# **Intelligent Operator Panels**

**Enabling Comprehensive Connectivity with Powerful HMI Software**

- $\checkmark$  Easy control for process visualization
- $\checkmark$  Real-time communication and data acquisition
- $\checkmark$  Integrated equipment connectivity solution

**Introduction**

- **Product Portfolio**
- **Features & Functions**
- **Software Features**
- **Successful Applications**

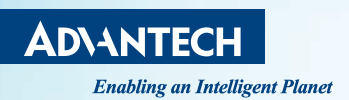

## **WebAccess/HMI**

ADVINTECH

www.advantech.com

## *WebOP Series*

To satisfy strict industry standards for automation products, particularly products designed for packaging, label slitting, and motion-based robotic dispensing applications, Advantech developed a series of RISC-based operator panels, available in sizes ranging from 4.3" to 12.1".

To meet the various requirements of diverse applications, Advantech offers two series of operator panels – The WOP-2000T series equipped with a real-time OS and WebAccess/HMI and the WA-HT3000T series equipped with Microsoft® Windows Embedded CE 6.0 OS and WebAccess/HMI.

#### **Software**

Advantech's WebAccess/HMI is powerful human-machine interface (HMI) software aimed at application development and monitoring of PLCs, motion/thermal controllers, inverters, and factory sensors. This user-friendly development platform supports the collection of machine data to facilitate operations analysis for increased efficiency and reduced resource costs.

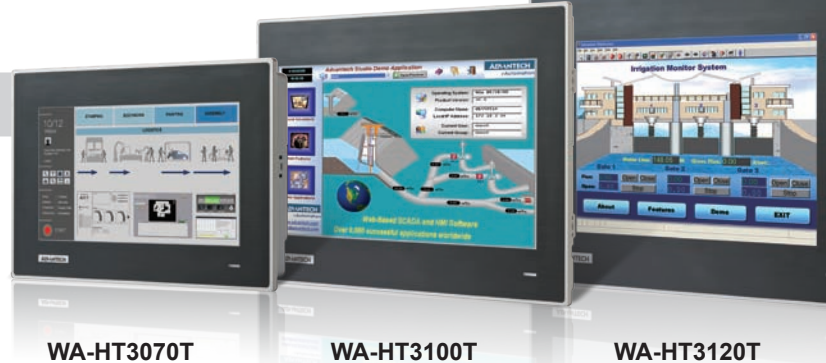

**Industrial Applications**

- Equipment integration and production data acquisition, communication, and upload
- Suitable for diverse applications in the food and beverage, electronics manufacturing service textile, and pharmaceutical industries

#### **Hardware and Communication**

A ANGLI

- Compact, flat-sealed design with IP66 rating
- Provides real-time communication with minimal latency
- Enables Ethernet-based data acquisition and bi-directional control
- Supports diverse communication interfaces

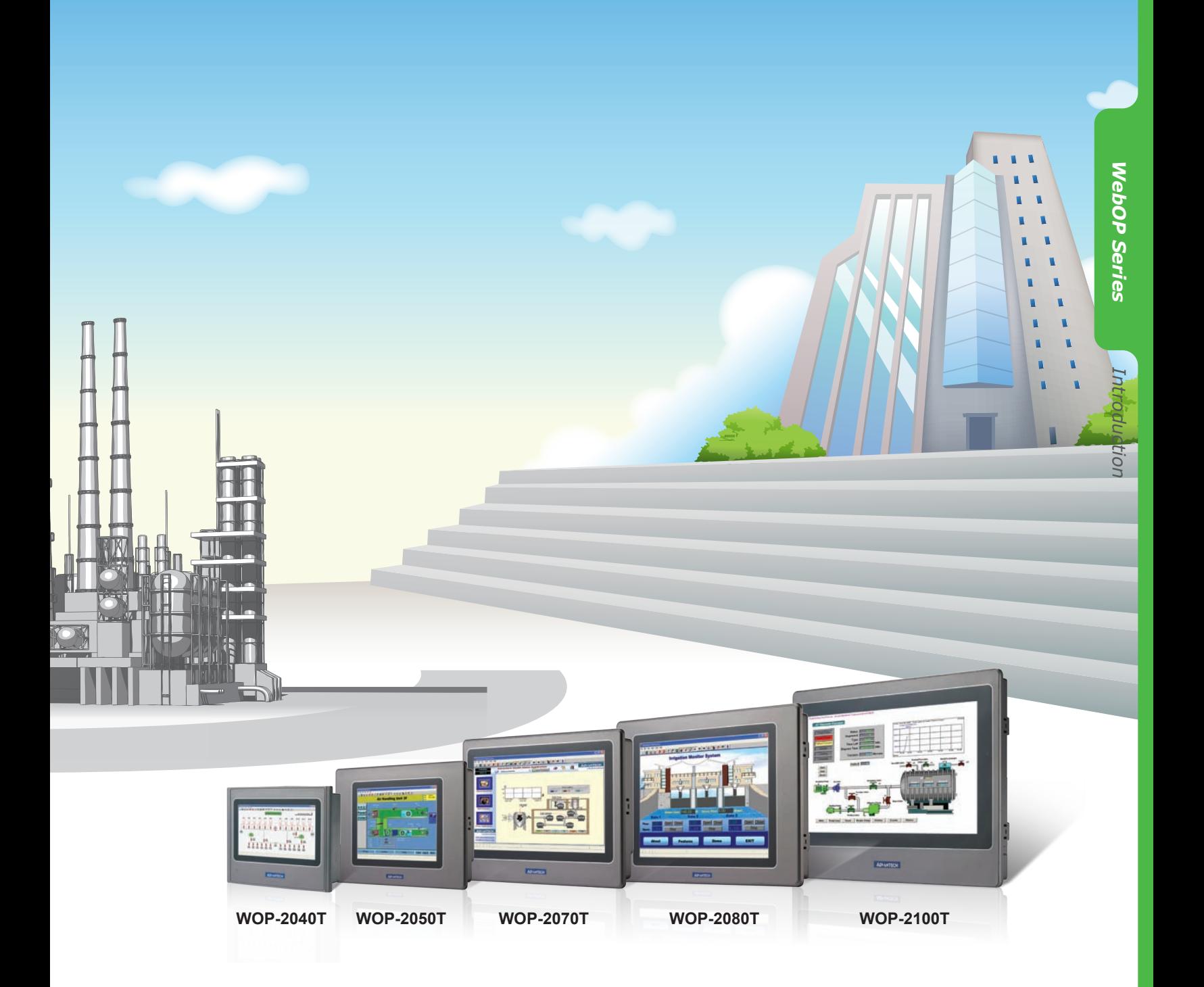

#### **HMI Software: WebAccess/HMI Technical Support**

- Supports over 450 PLC communication protocols
- WebAccess/HMI Designer software compatible with Windows XP/Vista/7/10
- WebAccess/HMI Runtime enables project file execution

- Supports PLC driver development
- Training tutorial available for download at http://www.advantech.com/WebOp

# *WebOP-2000/3000 Series Selection Guide*

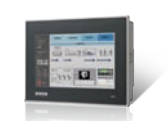

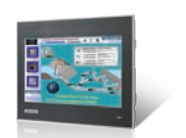

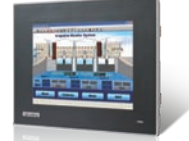

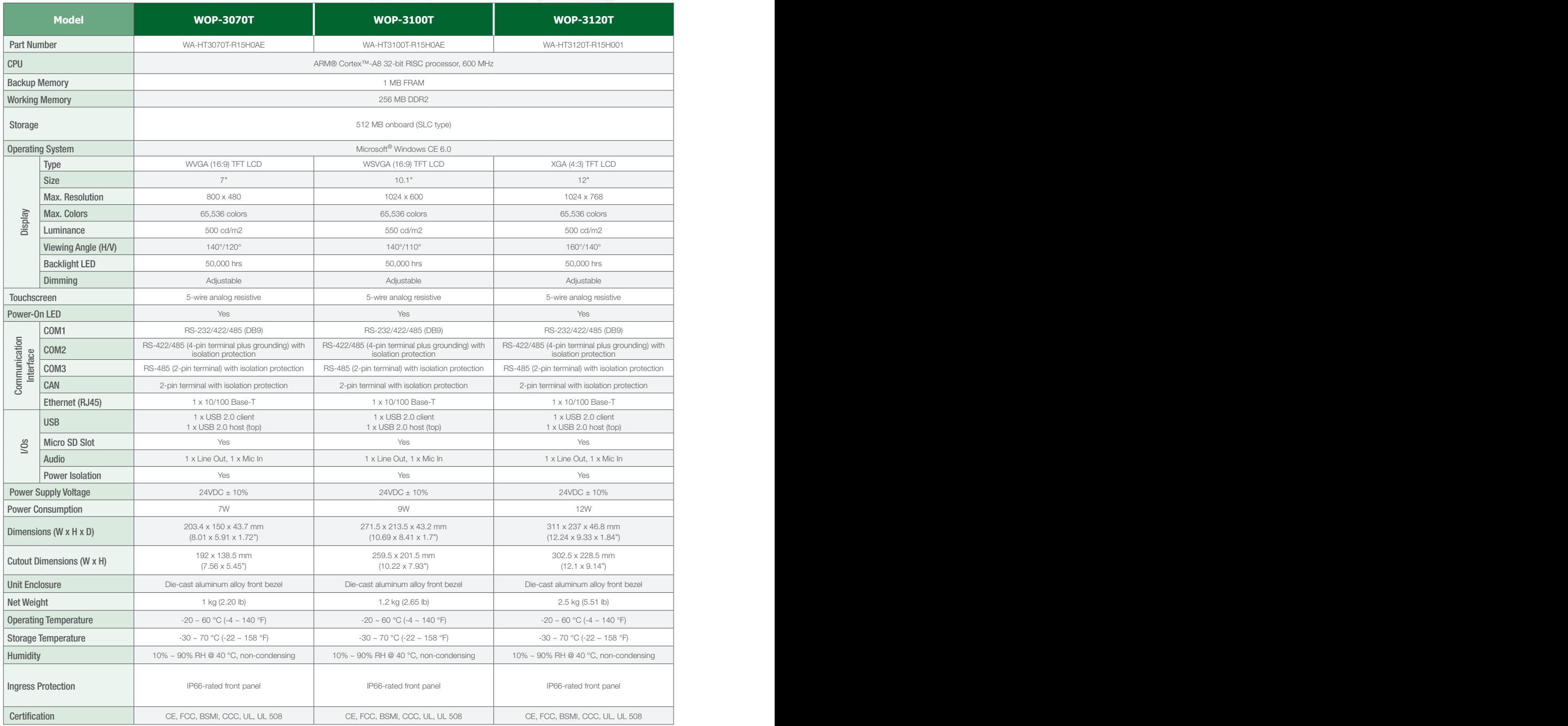

*Product Portfolio*

Product Portfolio

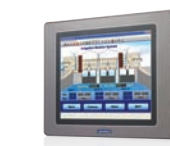

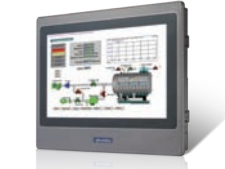

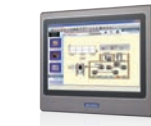

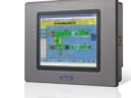

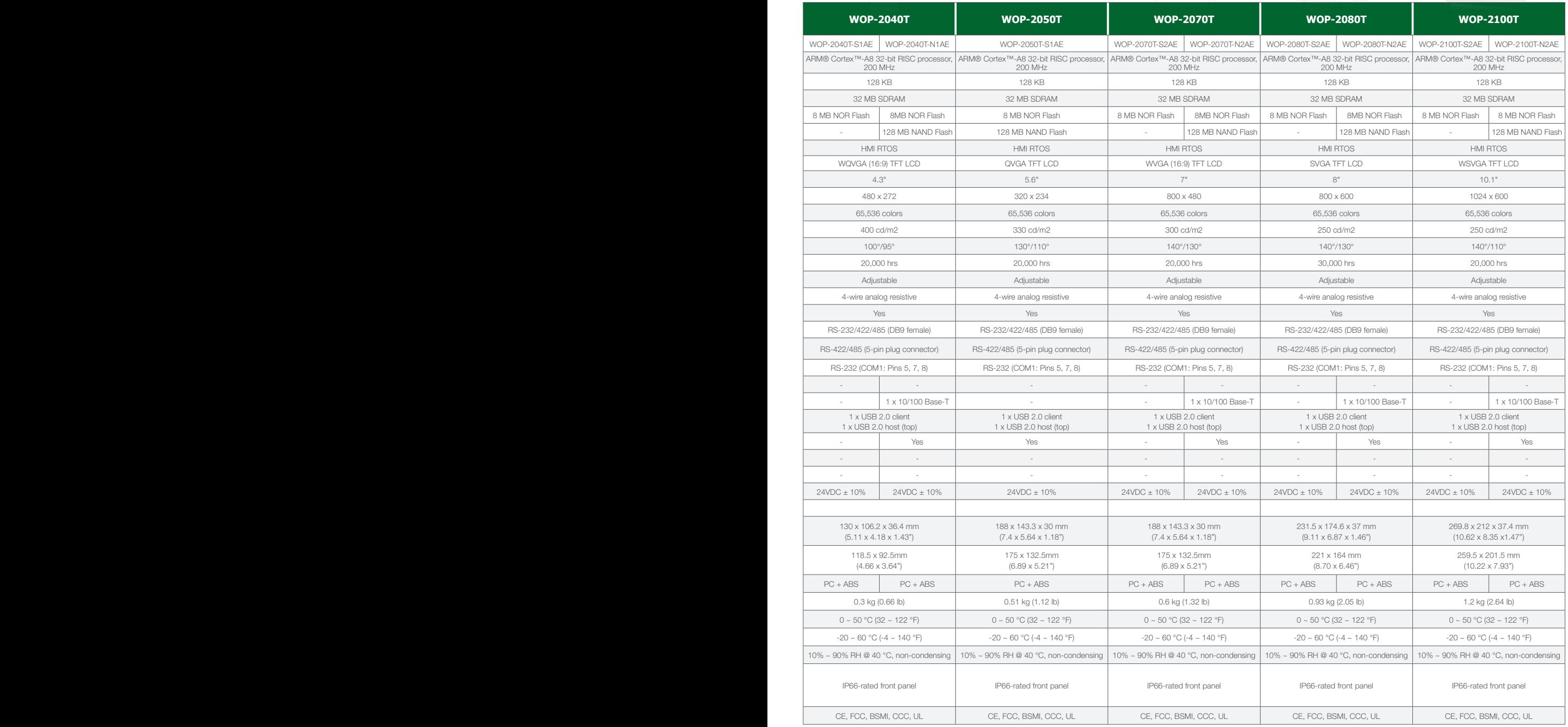

## *WebOP Series Features*

Advantech's WebOP series of operator panels feature a range of display sizes (from 3.5" to 12.1") and support multiple communication interfaces, including RS-232/422/485, Ethernet, and USB, to ensure convenient integration with diverse equipment. The provision of durable hardware, an IP66-rated front panel, and a wide operating temperature range ( $0 \sim 50$  °C) make the WebOP series ideal for operation in harsh industrial environments.

Moreover, to facilitate equipment connectivity and data acquisition, the operator panels are equipped with Advantech's WebAccess/HMI software, which supports over 450 PLC communication protocols, including those used by Allen Bradley® MicroLogix™, Modicon™, Quantum™ series controllers; GE Fanuc's Series 90-30 PLCs; Siemens' SIMATIC S7 controllers; Mitsubishi's FX/Q-Series PLCs; Omron's Sysmac C/CV/CS/CJ-Series PLCs; and Yaskawa's MP series of machine controllers.

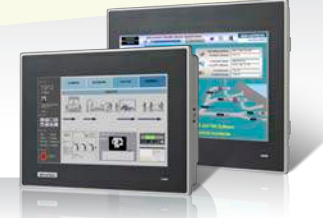

#### **Diverse Panel Sizes**

Display panel sizes range from 4.3" to 12.1" to satisfy the needs of various applications.

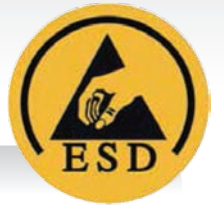

#### **Level 4 ESD Protection**

The WebOP series panels offer Level 4 ESD protection (8 kV contact discharge and 15 kV air discharge) in compliance with the IEC61000-4-2 standard.

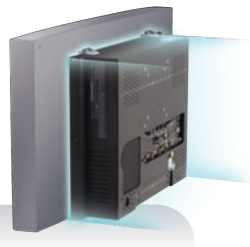

#### **Panel Mounting**

The WebOP series support panel mount for flexible installation.

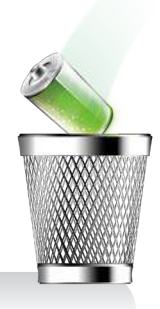

#### **High-Performance Memory**

The operator panels feature 512/128MB of onboard flash memory (only WA-HT3000T series) and 128k of backup FRAM.

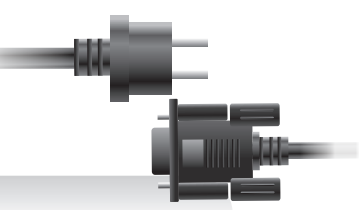

#### **Independent Isolation**

The I/O ports and power sockets are equipped with electrical isolation, surge protection, and noise suppression (only HA-HT series).

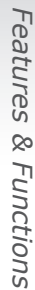

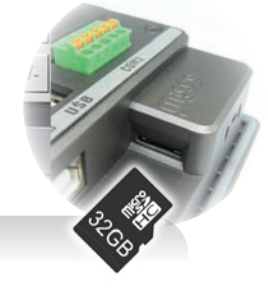

**DANTECH** 

团

#### **Micro SD Extension**

风

ADVANTECH

The provision of a micro SD slot enables the integration of additional data storage.

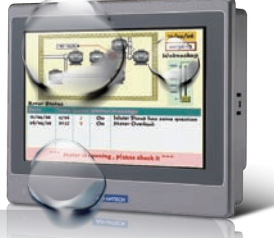

 $1 - 1$ 

#### **IP66-Rated Front Panel**

 $1 - 1$ 

All panels are equipped with an IP66-rated front panel that protects against water and dust ingress to ensure suitability for industrial applications.

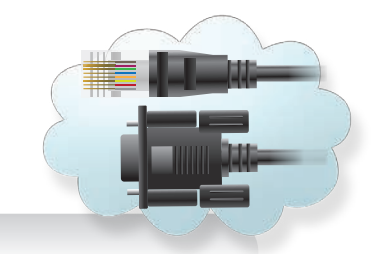

#### **Versatile I/O Ports**

The panels offer a variety of RS-232/422/485, Ethernet, and USB 2.0 host/client ports.

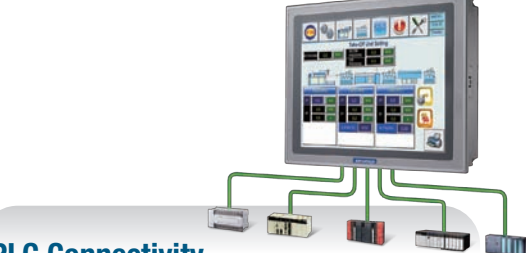

### **PLC Connectivity**

The WebOP series panels support over 450 PLC protocols to ensure connectivity with all leading brand PLCs.

# **WebAccess/HMI**

Advantech's WebAccess/HMI is powerful yet intuitive software for creating comprehensive HMI solutions. The ease of integration makes WebAccess/HMI a suitable development tool for diverse application fields. WebAccess/HMI features utility programs, such as a recipe editor, text editor, and data transfer helper (DTH), and supports solutionoriented screen objects, high-end vector graphics, data and operation logging, online/offline simulations, and Microsoft Windows fonts for multi-language applications. Included in the WebAccess/HMI package is an HMI Runtime engine that guarantees reliable open platform performance with minimal system overheads, high data communication rates, sub-second screen switching, and 24/7 operation.

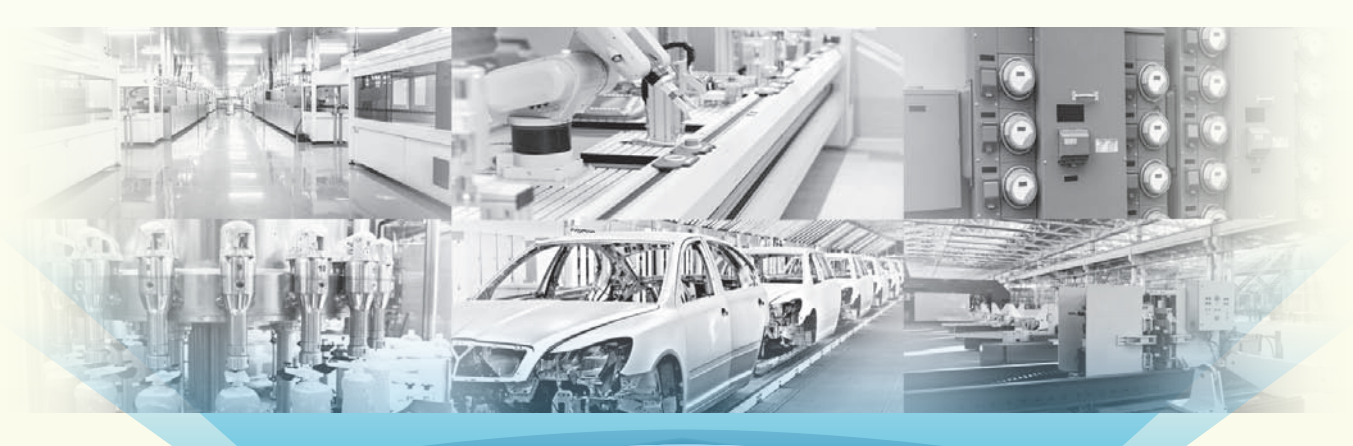

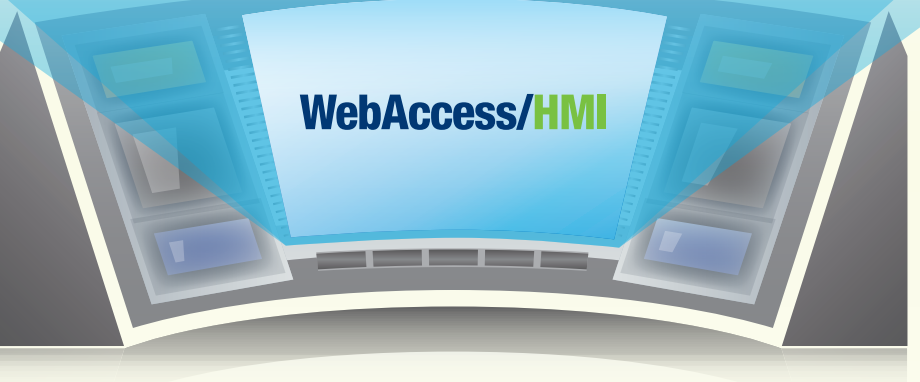

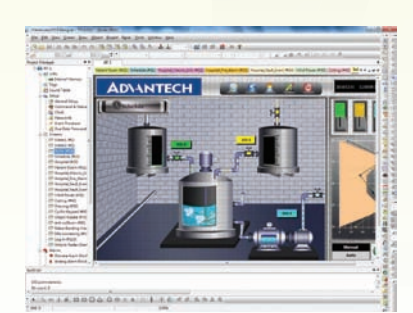

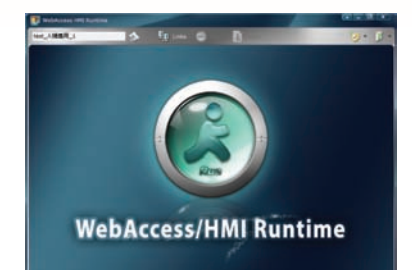

#### **WebAccess/HMI Designer**

- Project development software compatible with Windows XP/ Vista/7/10
- Supports offline simulation for previewing projects
- Supports online simulation for validating operations
- Features rich object libraries, a recipe editor, and alarm functions

#### **WebAccess/HMI Runtime**

- Project execution software
- Diverse options for RTOS, WinCE, Win 7, and Win 10
- Features a watchdog function for 24/7 operation
- Enables real-time data acquisition

# Software Features *Software Features*

# *WebAccess/HMI Features*

#### **Efficient Project-Based Structure for Managing Multiple Applications**

#### *Project Manager*

- Supports multiple applications in a single project
- Project tree provides all necessary tools for project management
- Global settings and resources can be applied to all project applications
- Optimize existing projects by importing/exporting settings for diverse functions

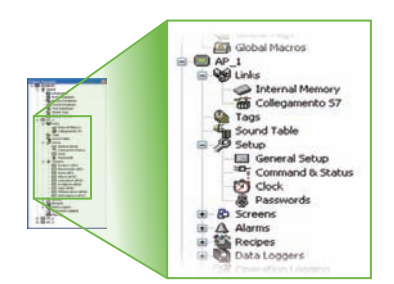

#### **Smart Screen Management**

#### *Screen Manager*

- Application screen numbers and names can be displayed as text or thumbnails
- Screens can be selected for editing, cutting, copying, deleting, or exporting
- Create/import screens via a pop-up menu
- Simply click on a screen to view connections
- Double-click on a screen to access its property dialogue box

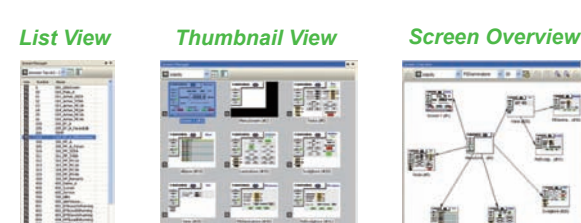

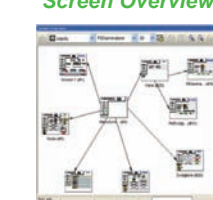

#### **Custom Keypad Layouts**

#### *Keypad Design and Settings*

• Users can customize the keypad layout according to specific applications.

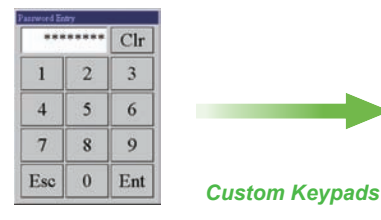

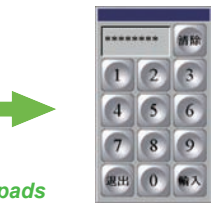

#### **Graphical Tool for Communication Visualization**

#### *Link Overview*

- Provides an overview of the communication between applications in a single project, allowing users to easily view all project screens and device connections
- Enables users to create panel applications and communication links with top-down design flow

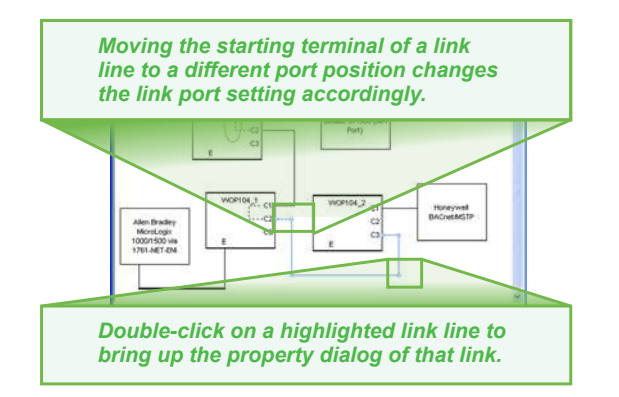

*WebOP Icon Database*

#### **Diverse Application-Oriented Objects**

• Rich object libraries enable users to easily create professional project screens

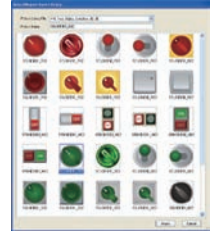

*WebOP symbols (.BMP)*

#### **Display All Objects and Associated I/Os**

#### *Object List*

- All used objects and their properties can be displayed in a list
- Users can directly edit the I/O address of any object on the list

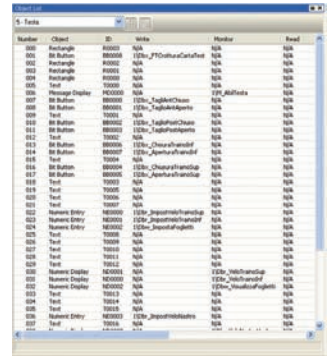

## *WebAccess/HMI Features*

#### **Intuitive Macro Commands Editor**

#### *Macro Commands Editor*

• The ability to edit macro commands is useful for logical processes such as sequential operations, conditional operations, interactive operations, file operations, and data exchanges between devices.

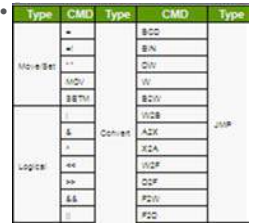

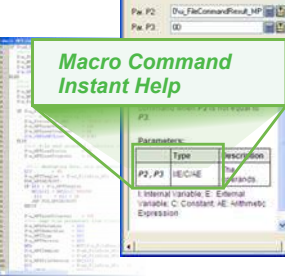

**SECTION** nd FP3-P3 Data Type 6/116.64

#### *Macro Commands Macro Editor*

#### **Easy Access to Error Messages**

#### *Compiler Messages*

- Verify the accuracy and consistency of all settings to optimize communications between connected devices
- Convert macros into compact codes ready for execution
- Compile runtime data to be executed by the WebOP panel

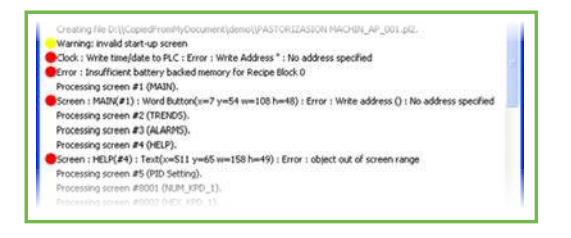

#### **Security for Intellectual Property**

#### *Password Protection*

• The copying/uploading of applications and editing of project files, global macros, and databases can be password protected for security.

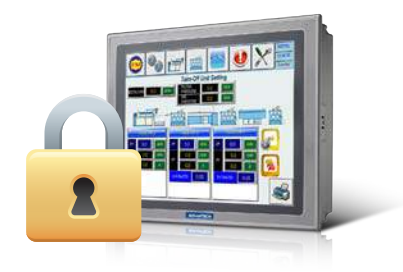

#### **Anti-Piracy Functions**

#### *Advanced Object Settings*

- All buttons, switches, and data entry objects can be disabled or dynamically hidden for increased security.
- Macros can be configured to set a specific input range for a data input object and a minimum holding time for a button object.

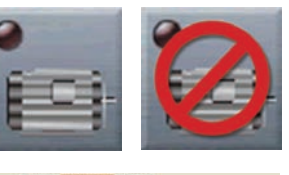

#### General Label Advanced Visibility **Touch Operation Control** El Frutiled by Rit **IDI Show Disabled Sign** To Enabled by User Level Lowest Enabling User Level 4 V Minimum Hold Time: 3 v second(s) Operator Confirmati Maximum Walting Time: 5 v second(s)  $\boxed{\textcolor{blue}{\mathcal{C}}}$ Notification Signal:  $\textcolor{blue}{\mathcal{C}}$  Level:  $\textcolor{blue}{\mathcal{C}}$  Pulse Bk \$U0.0 **BO** State: OON OOFF

#### **Text Mapping Table Supports Multiple Languages** *Text database and text editor*

#### *Text Database and Editor*

• The text database support multiple languages, ensuring easy content editing and display.

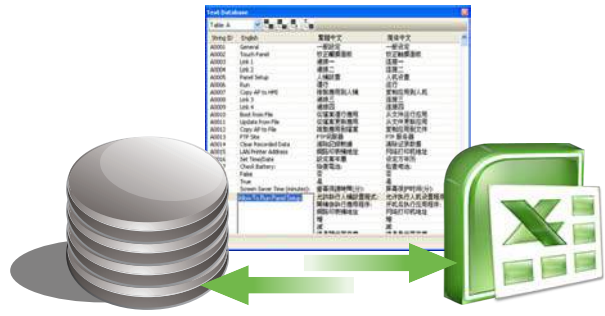

*Import/Export from or to Excel*

#### **Increase Performance with Advanced Simulations**

#### *Offline and Online Simulations*

- function allows users to preview projects.
- The online simulation function allows users to view device operation when connected.

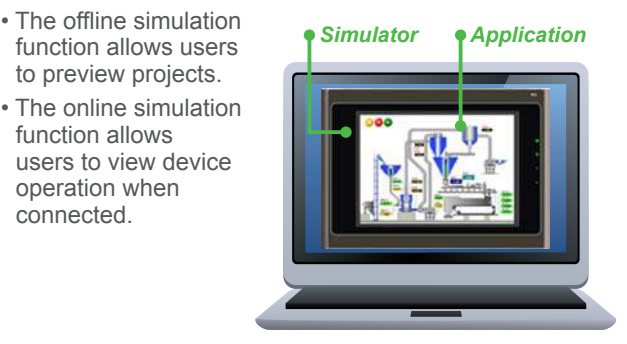

*Offline Simulation*

# Software Features *Software Features*

### **Automatic Scaling for Different Screen Sizes**

#### *Automatic Display Adjustment*

• For displays with different resolutions, all screen objects are automatically resized to ensure the relative object position and size ratios are retained.

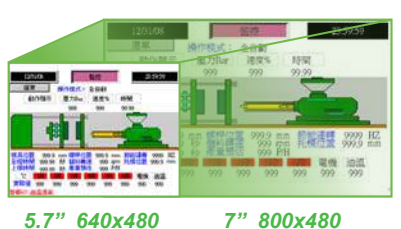

#### **Alarm Monitoring and Display Functions**

#### *Alarm Processing*

- Up to 64 discrete alarm blocks and 64 analog alarm blocks can be monitored and recorded.
- Up to 8 data values can be read and recorded for every alarm event.
- A global alarm marquee is supported.

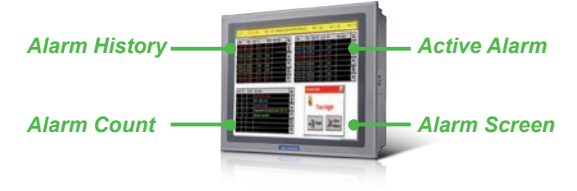

#### **Comprehensive Recipe Handling**

#### *Recipe Blocks*

- Supports up to 16 groups of recipes
- Supports transfers of recipe files between WebOP panels and PLCs
- The recipe editor tool allows users to edit recipes on a PC

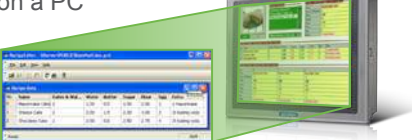

#### **Supports Dynamic Data Scales and Time Ranges for Complex Applications**

#### *Axis Scale Setting for Trend Charts*

• With support for dynamic range scaling, screen objects can be used to adjust the trend chart ranges.

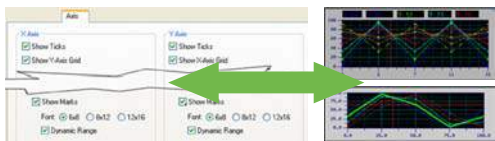

### **Flexible Software for Diverse Automation Needs**

#### *High Connectivity for Various Devices*

- Offers 4 communication links for the WOP-2000 series
- Offers 8 communication links for the WA-HT series
- Enables connection with a PC, PLC, and barcode scanner
- Features 1 startup macro, 1 main macro, 4 event macros, and 4 time macros
- Supports 16 sets of discrete alarms, analog alarms, recipe blocks, data loggers, and operation loggers
- Provides 1 operation logger

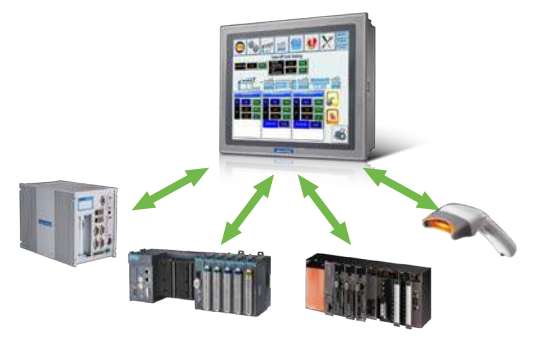

### **Configurable Data Acquisition and Display**

#### *Data Loggers*

- Users can save/load collected data (from up to 16 data sources) to/from a file via a function button or macro program.
- Collected data and event logs can be displayed in tabular form in historical event tables.

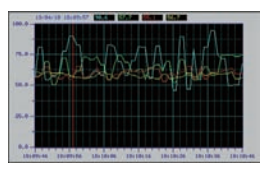

• Historical trend graph displays collected data in trend lines

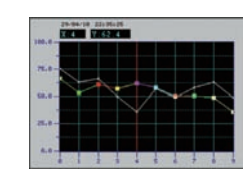

• Single-record line chart displays the profile of one sample from a set of collected data.

#### **Operation Logging for Optimization**

#### *Operation Logging*

- All application start/stop times can be recorded to improve efficiency.
- Communication link failures can be recorded for analysis.
- All operations can be logged and displayed for review.

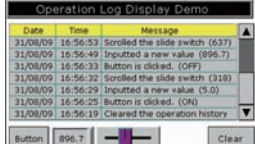

*Operation Log Display*

# *WebAccess/HMI Designer User-Friendly HMI Development Tool*

WebAccess/HMI Designer is a powerful and user-friendly HMI development tool aimed at industrial applications. This software allows project files to be directly downloaded to WebOP panels via Ethernet cables for immediate application updates.

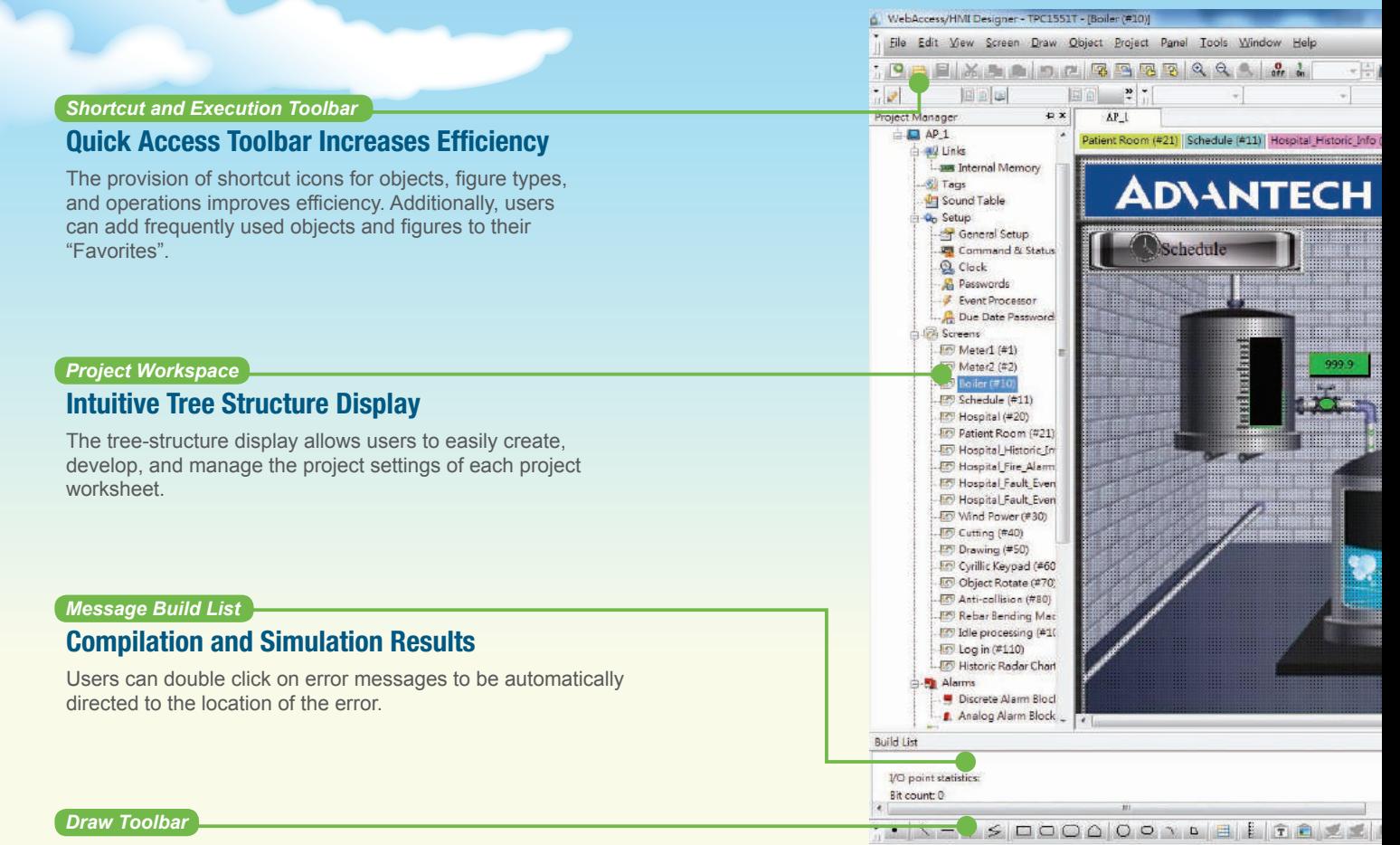

#### **Flexible Project Design**

WebAccess/HMI Designer offers a variety of drawing tools for flexible project design.

## *User Interface Features*

- Allows users to switch UI language dynamically
- Supports Unicode and multilingual screen text
- Supports password protection for macro editing and upload/download operations

 $686,0$ 

• Provides index registers for modifying device addresses at runtime.

100%

*Software Features*

Software Features

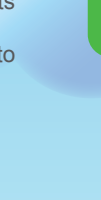

# *Object Toolbar Simple Innovative*

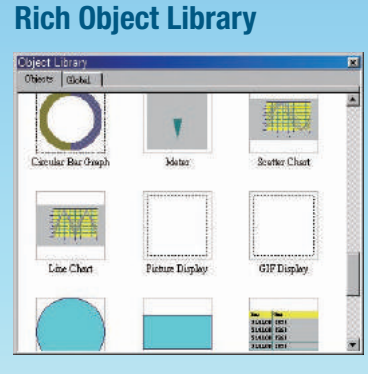

*Easy*

Using the rich object libraries, users can easily add objects by simply dragging and dropping an object icon onto a project worksheet.

## *Editing Toolbar*

### **Component Editing Bar**

With the editing toolbar, users can flexibly add/remove project components and objects.

#### *Dialog Box*

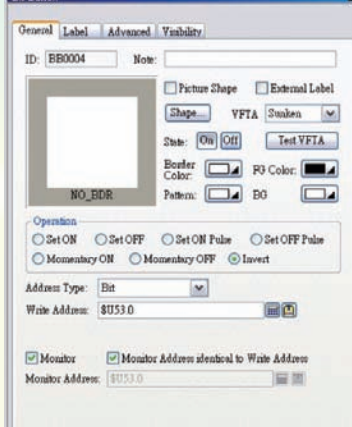

#### **Quick Access to Settings**

Users can double click an object or figure to view the attribute settings in a dialog box.

F ė **Film Ara**  $\overline{\mathbf{r}}$ 可以在国内的国家 6  $\tau$  $\tau$ ×  $\frac{5}{11}$ 222) <mark>Hospital\_Fire\_Alarm (#23) |</mark> Hospital\_Fault\_Event (#24) | Wind Power (#30) | Cutting (#40) | <mark>Bol</mark> (+ + <sub>=</sub> a × 田  $\begin{array}{c|c|c|c} \hline \textbf{1} & \textbf{1} & \textbf{1} \\ \hline \textbf{2} & \textbf{1} & \textbf{1} \\ \hline \textbf{3} & \textbf{1} & \textbf{1} \\ \hline \textbf{4} & \textbf{1} & \textbf{1} \\ \hline \textbf{5} & \textbf{1} & \textbf{1} \\ \hline \textbf{6} & \textbf{1} & \textbf{1} \\ \hline \textbf{7} & \textbf{1} & \textbf{1} \\ \hline \textbf{8} & \textbf{1} & \textbf{1} \\ \hline \textbf{9} & \textbf{1$ 2016/12/31 12:00:00 ●田田国中の現在国『昭文』 HĎ 计计算机控制 电电话道 朦胧 milli m 8000000 ・国家国家の区の区の大半で次回国際国家国家 **水河 (水) 国語国 (人) 水(内) 国語(人)** 38888888 <u> Wijiwa</u> œ Manual Auto e ×  $\cdot$ boothe allegelli

• Supports operation logging for subsequent review and analysis

• Project files can be transferred to WebOP panels via a serial, Ethernet, or USB port or a micro SD card

# *Successful Applications*

#### **Advantech Provides a Total Automation Solution for a Fiberglass Manufacturer**

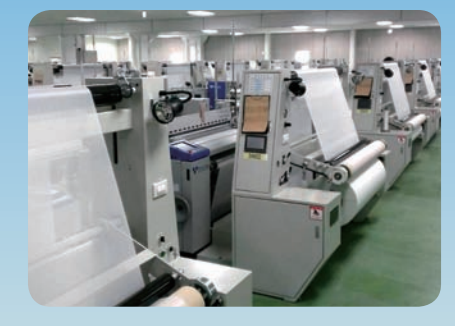

#### **Introduction**

One of the largest fiberglass manufacturers in Southeast Asia engaged in manufacturing and distributing electronic- and industrial-grade fiberglass yarn and electronic-grade fiberglass cloth for reinforcing and insulating printed circuit boards (PCBs) wanted to increase the level of production automation at its facilities in order to improve monitoring and management and reduce manual data entry errors.

#### **System Requirements**

To replace the original production infrastructure of stand-alone machines, the company required a total automation solution that included terminals for controlling and monitoring textile machinery, reliable network connectivity for accurate data transmissions, as well as a powerful computer to act as a centralized control server for managing large amounts of data. In addition to the solution hardware, a user interface based on an HMI Runtime development software design and suitable for textile machines and industrial panel PCs was also required.

#### **System Diagram**

Overall, 84 of Advantech's WOP-2070T 7" WVGA operator panels were installed on the company's production lines to collect data from various devices, such as PLCs, drivers, and stepper motors. The collected data is then transmitted to a TPC-1571H 15" touch panel computer in the backend control center via two Ethernet switches. Equipped with an ARM9-based RISC processor (200 MHz), 128MB of flash memory, and support for numerous industrial communication protocols, Advantech's WOP-2070T terminal offers a flexible monitoring solution with an outstanding price/performance ratio. The inclusion of Advantech's WebAccess/HMI software provides an efficient tool for developing data collection and automation applications.

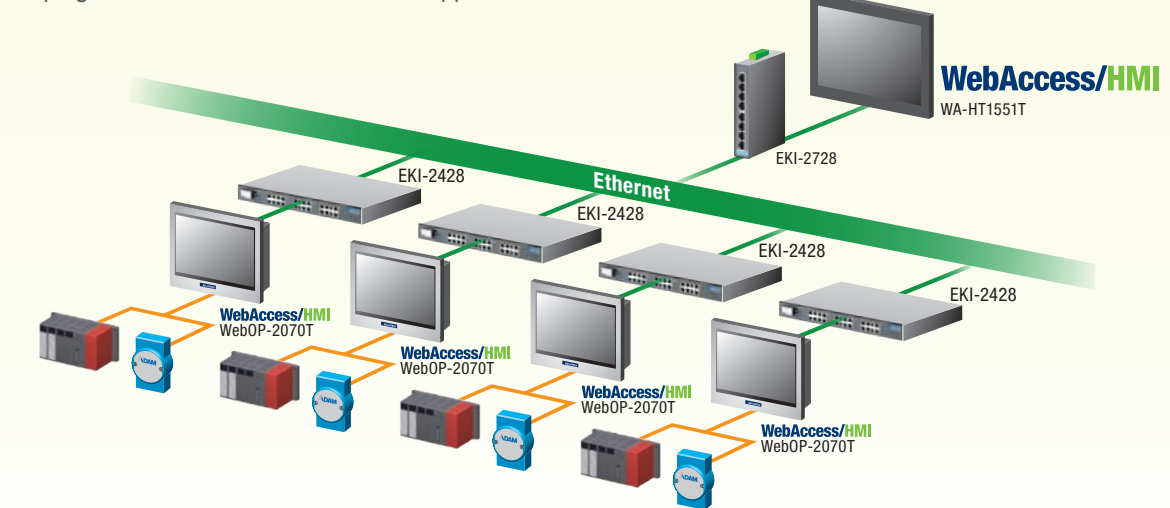

#### **Benefits**

Advantech's total automation solution not only transforms stand-alone machines into an integrated factory automation and monitoring solution, but also upgrades operations from passive to active management while reducing overall costs. Moreover, the machine data collected by Advantech's solution allows managers to analyze operations and prioritize improvement initiatives to increase manufacturing efficiency and productivity.

#### **Project Implementation**

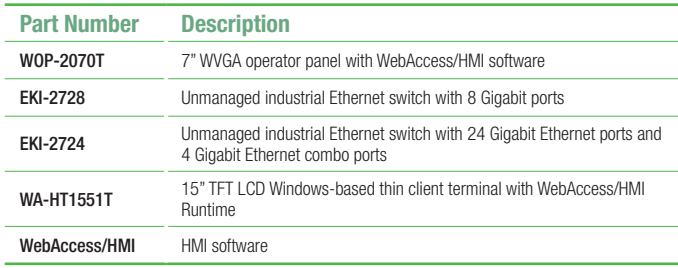

## *Intelligent Data Gateway for Smart Factories*

**Enabling Comprehensive Connectivity with WebAccess/HMI Software**

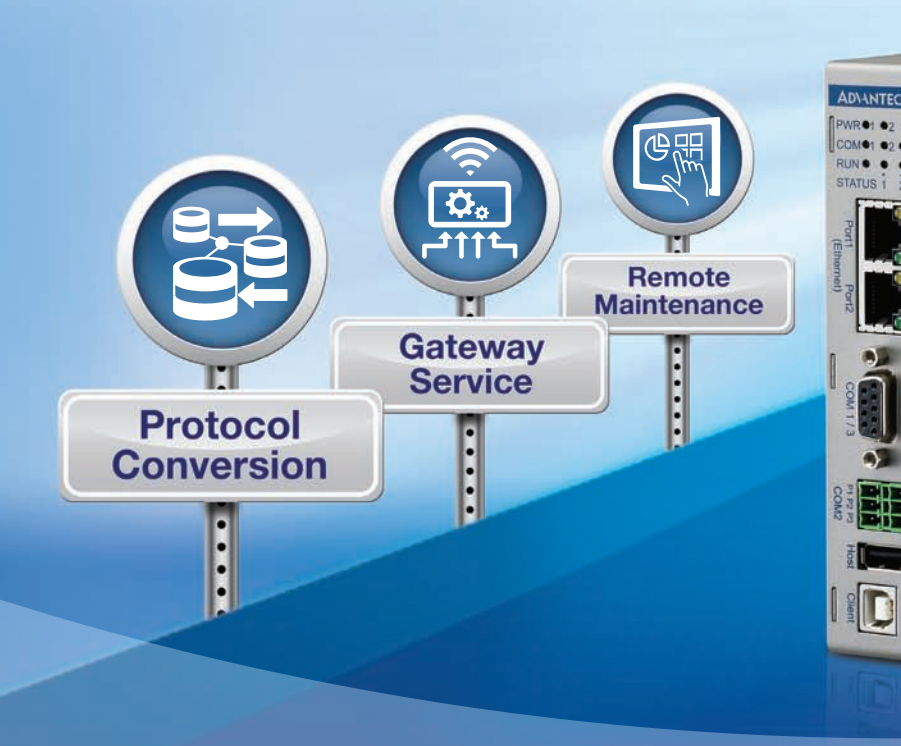

#### **WebOP-2000G Industrial Data Gateway**

Advantech's new industrial data gateway – WebOP-2000G – rounds out its WebOP industrial automation product line. Designed to provide a convenient interface for data collection, WebOP-2000G features versatile I/O and supports over 450 PLC

communication protocols for diverse integration. Additionally, WebOP-2000G is pre-installed with Advantech's WebAccess/HMI software package, which comprises WebAccess/HMI Designer and WebAccess/HMI Runtime, to enable easy project development, design, simulation, and execution.

Equipped with WebAccess/HMI utility programs that feature solution-oriented objects, recipes, alarms, and data and operation loggers, WebOP-2000G provides an incredibly flexible and cost-efficient solution for industrial data acquisition applications.

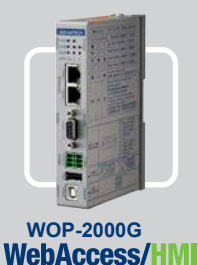

- WebAccess/HMI software pre-installed
- 1 x LAN, 1 x RS-232, 1 x RS-232/485, 1 x RS-232/422/485, 1 x USB 1.1 (host), 1 x USB 2.0 (client)
- Dual-power input for enhanced operational stability
- 1 x industrial-grade SD card (1 GB) for data storage
- Supports DIN rail and wall mounting

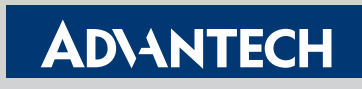

**Enabling an Intelligent Planet** 

# *Advantech Global Support Network*

#### **Enabling an Intelligent Planet**

To provide prompt and convenient customer service, Advantech maintains a global presence both online and offline. In addition to several websites that offer comprehensive product information, technical support, software downloads, and online assistance, including www.advantech.com, buy.advantech.com, and support.advantech.com, Advantech has established regional service centers in all major countries worldwide for customers who prefer a more personalized approach. This global support network enables Advantech to provide customers with prompt and reliable service from any location at any time using live chat, telephone, and/or email.

#### **40 Teams in 27 Cities Providing Global Support**

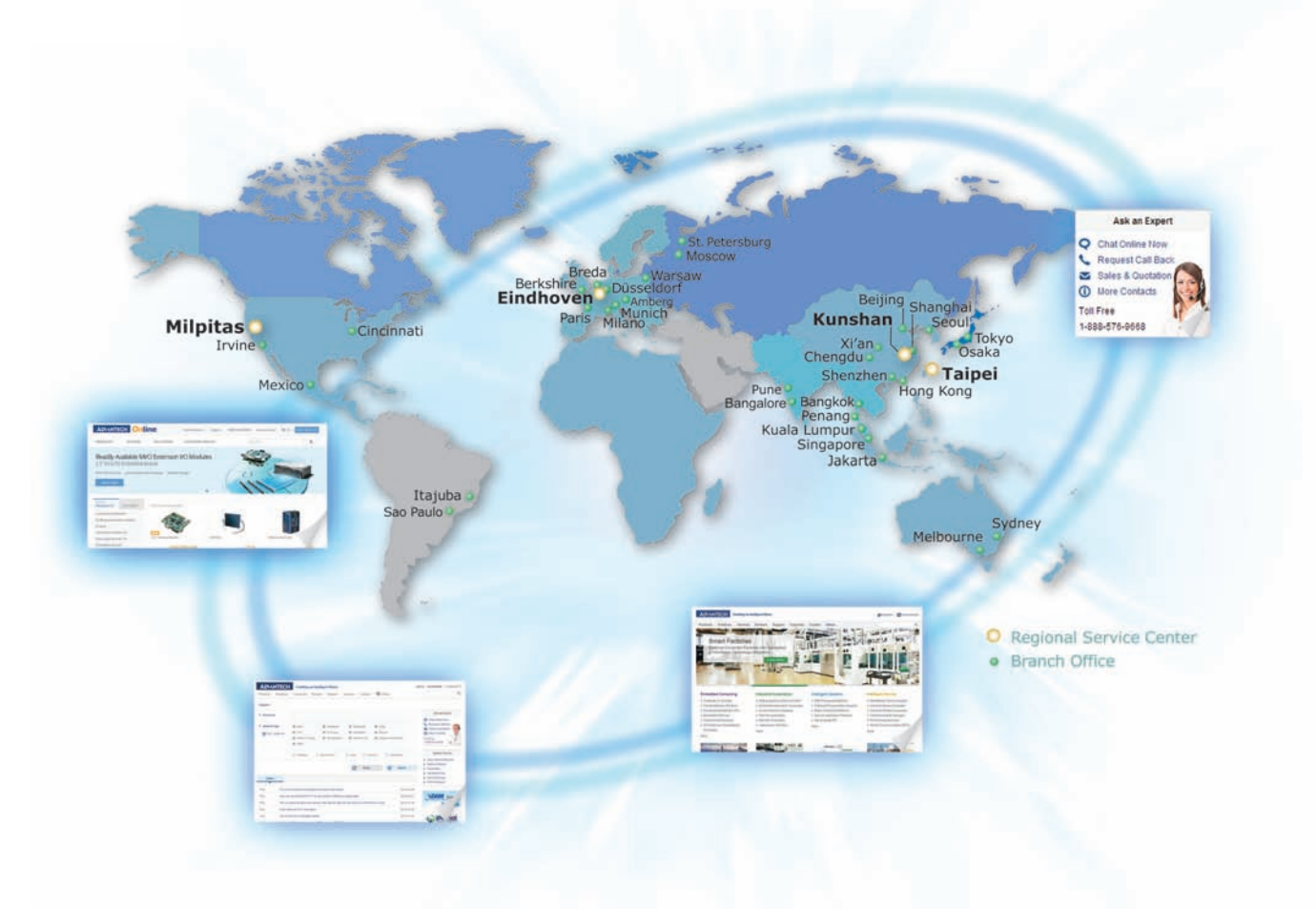

#### **24/7 Online Service**

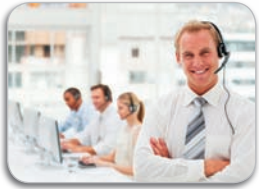

To effectively respond to customers' questions, our regional call centers support inquiries about: purchasing, shipping, technical, RMA issues and more. Contact your regional call center to get the support you need today.

#### Global Hotlines

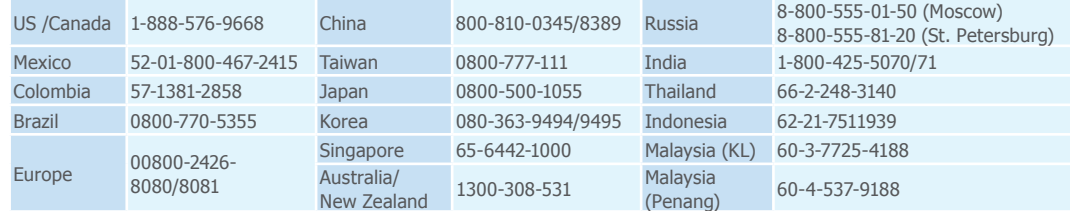

#### **Advantech.com Website**

Through www.advantech.com, we not only offer comprehensive products, but also realtime updated information to our customers. In addition to product information, you also can find case studies of proven applications from diverse sectors. Furthermore, registered MyAdvantech members, can access the RMA service center, updated price lists, and various promotion programs.

#### **Online Support**

Advantech takes pride in offering an outstanding level of service. Because an essential part of being a top-tier automation company is providing advanced self-support mechanisms, Advantech has created the following highly useful interactive online tools aimed at best supporting customers:

- Technical documentation downloads, including manuals, datasheets, drivers, and utilities
- 3D product models for detailed visualization
- Online self-training documents and videos
- Online catalogs with comprehensive product information

#### **Minisite**

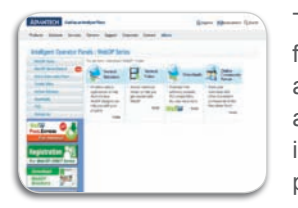

To expand the support provided, Advantech launched a specific WebOP minisite featuring extensive online resources and a comprehensive list of FAQs aimed at assisting customers with reducing the total cost of ownership. This minisite also includes downloadable software and documentation for easing setup and implementation, tutorial videos that provide product and application guidance, diverse pre-made objects and function blocks that accelerate application development, and community forums to encourage discussion and information exchanges. Mini-site: www.advantech.com.tw/webop

#### **Global Customer Support Services**

Advantech's global customer support network allows the company to provide localized service and optimized support plans that leverage its full service portfolio to reduce costs and proactively mitigate business risks. In addition to complete technical support, Advantech provides a variety of after-sales services, including warranty extension, advance replacement, upgrades, rapid repairs, etc. With knowledgeable local service teams located around the world, Advantech has the ability to provide consistent and highly responsive support tailored to your requirements.

- 24/7 technical support
- Global deployment with local full-line repair capability
- Easy-to-use web-based repair and tracking system (eRMA)
- Various value-add, after-sales service packages

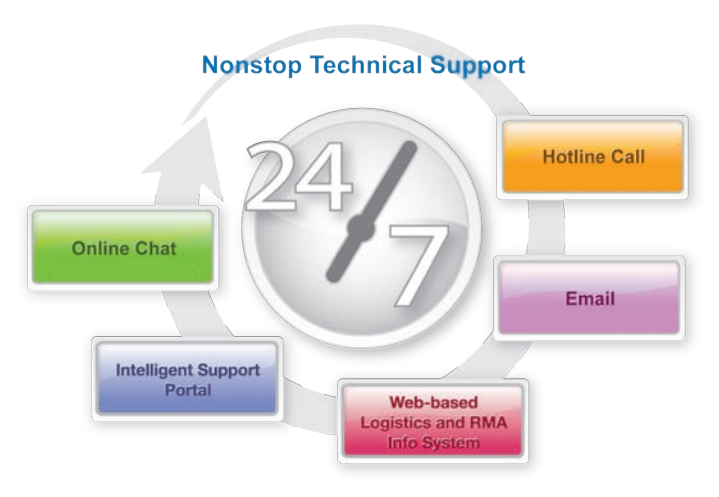

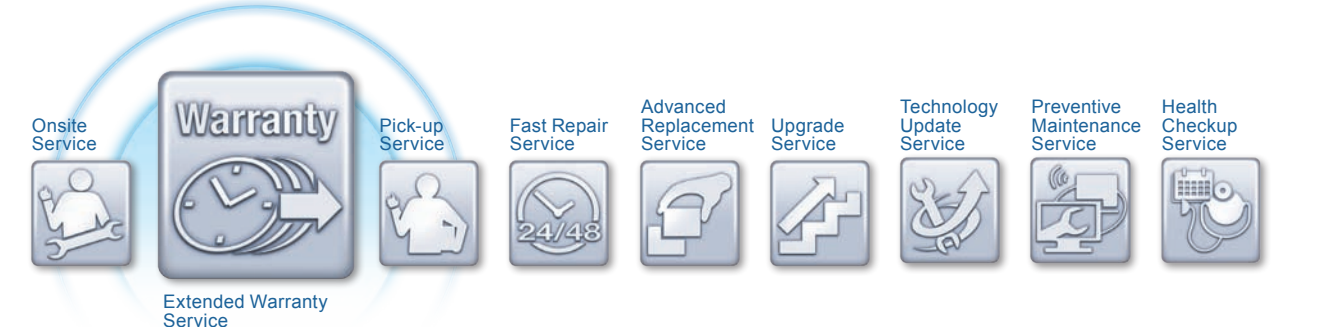

# *Supported PLC Protocol List*

## **Direct Link (COM)**

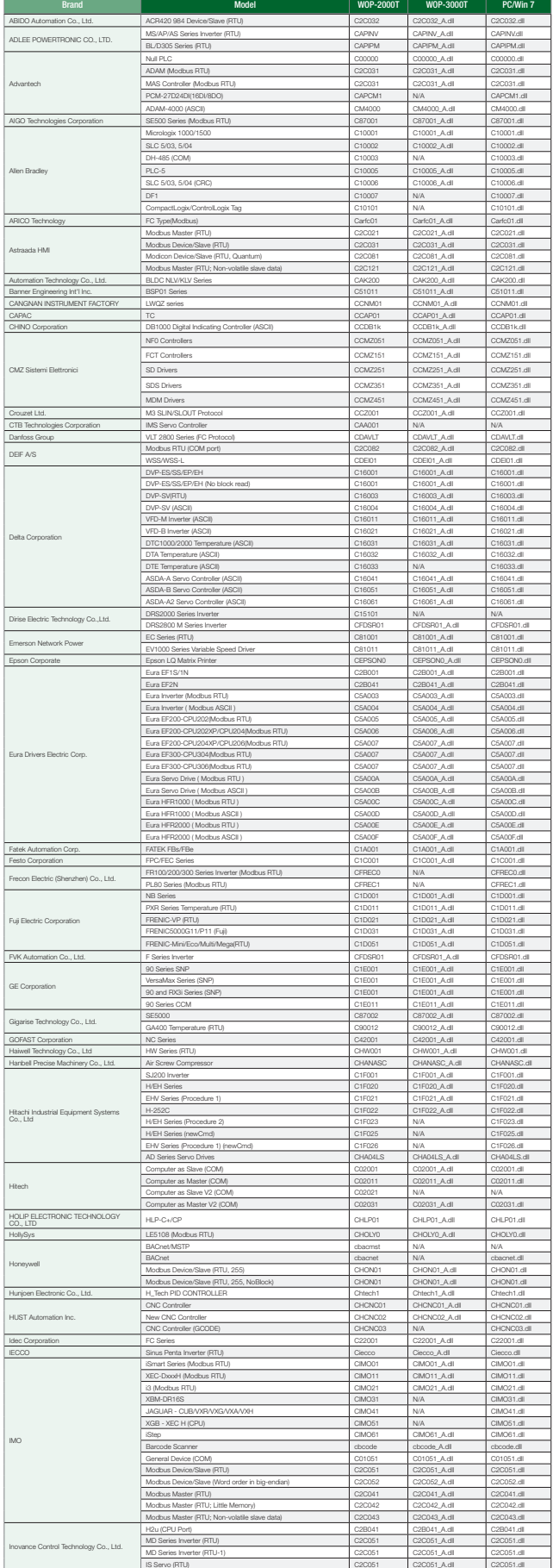

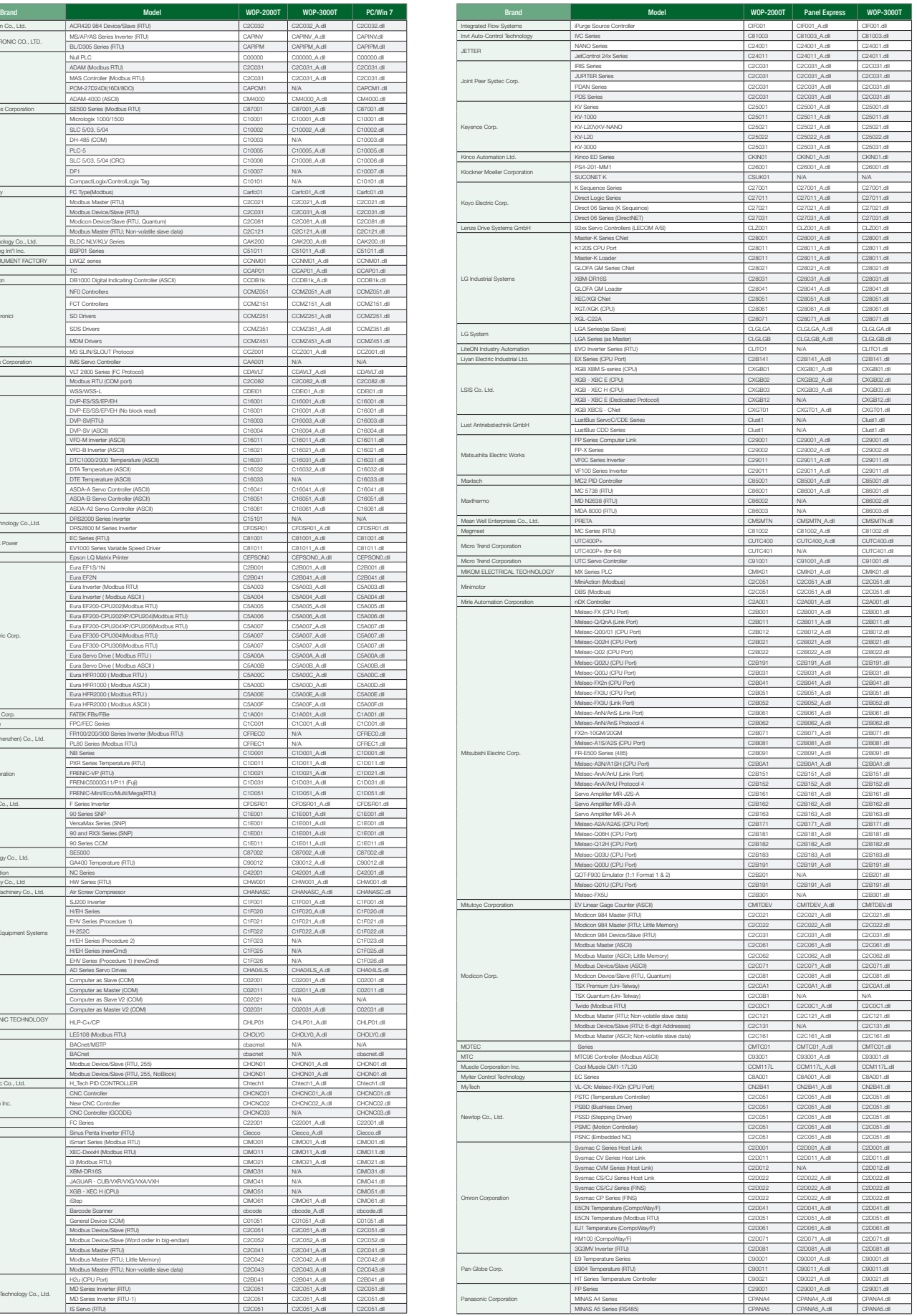

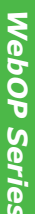

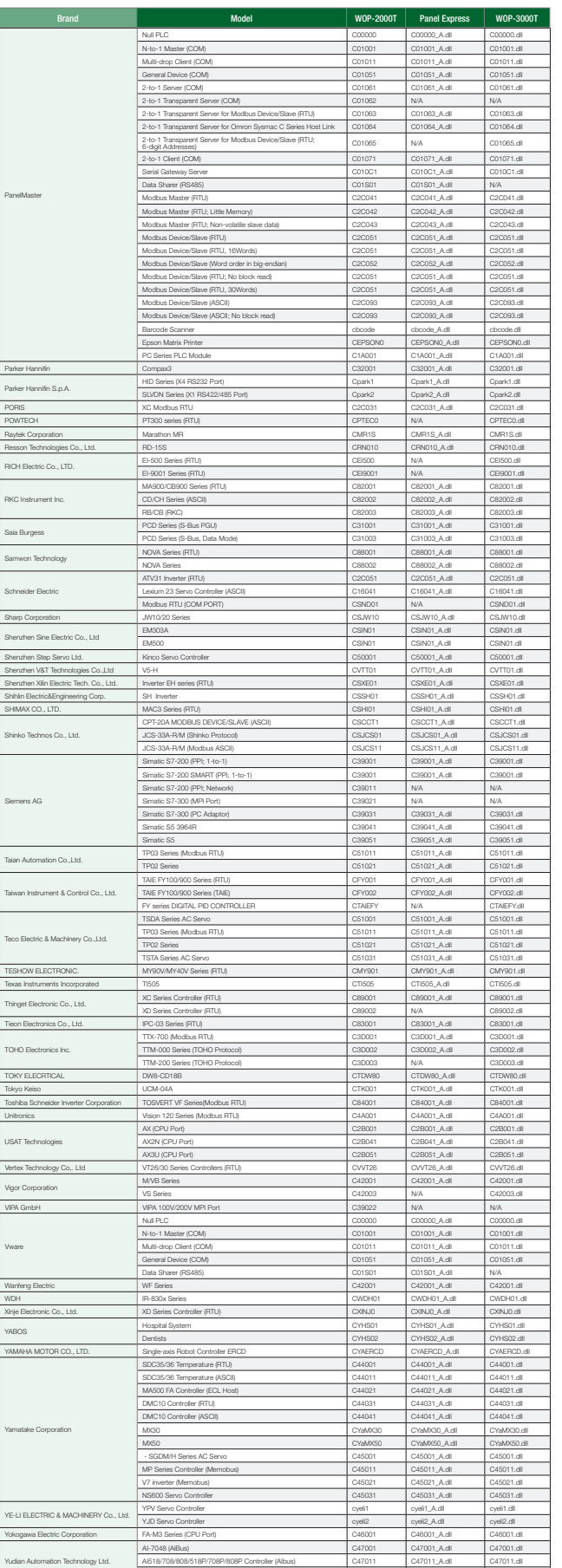

AI719/719P Controller (AIbus) C47012 N/A C47012.dll

Zhuhai Motion Control Motor Co., Ltd. BP Series PSDA driver (RTU) C2CBP1 N/A C2CBP1.dll

## **Direct Link (Ethernet)(V)**

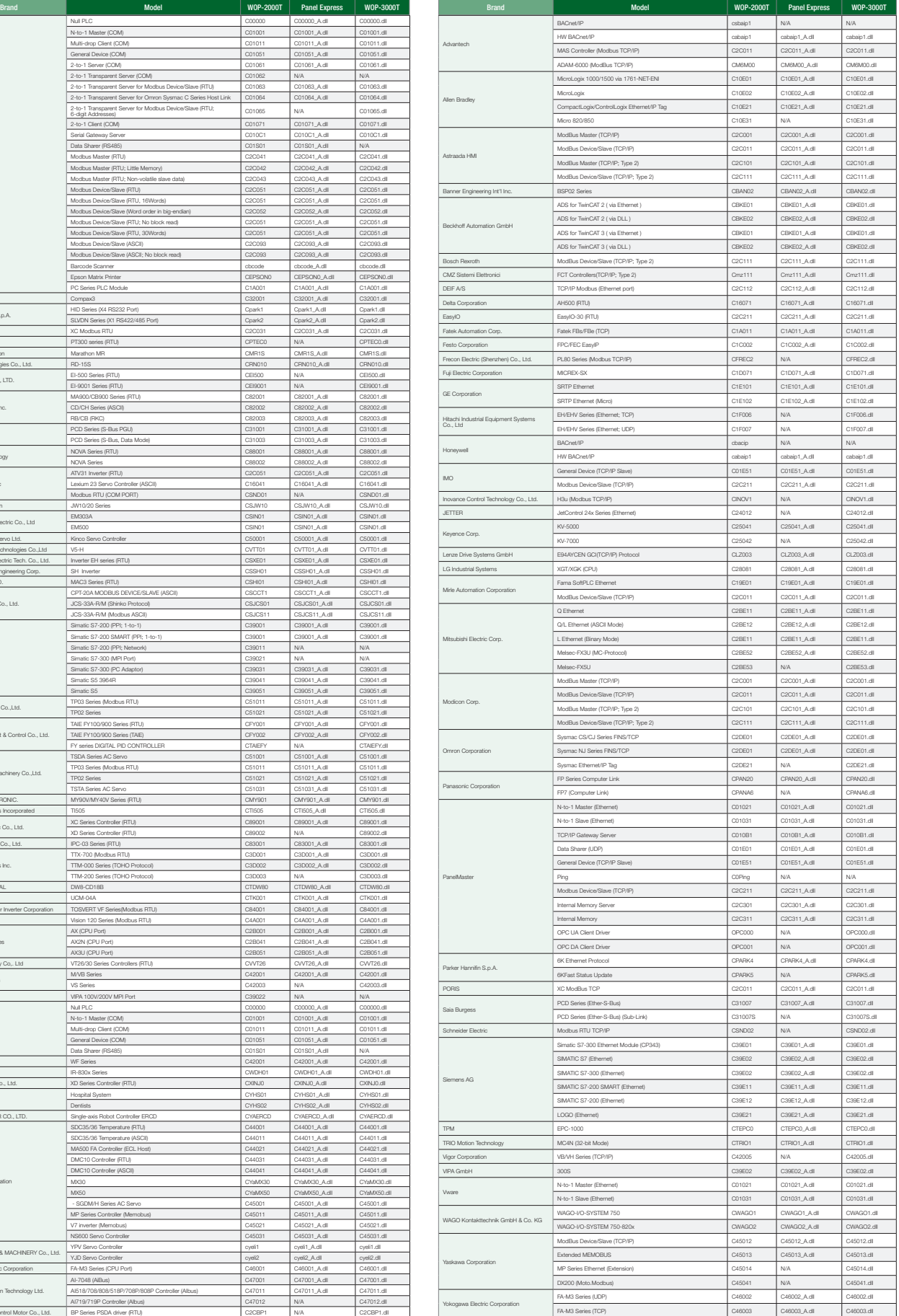

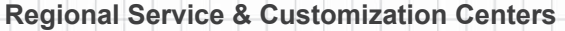

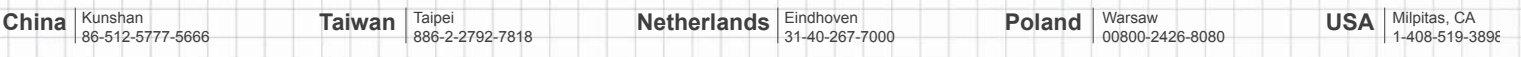

se bielet

o se en gelec

## **Worldwide Offices**

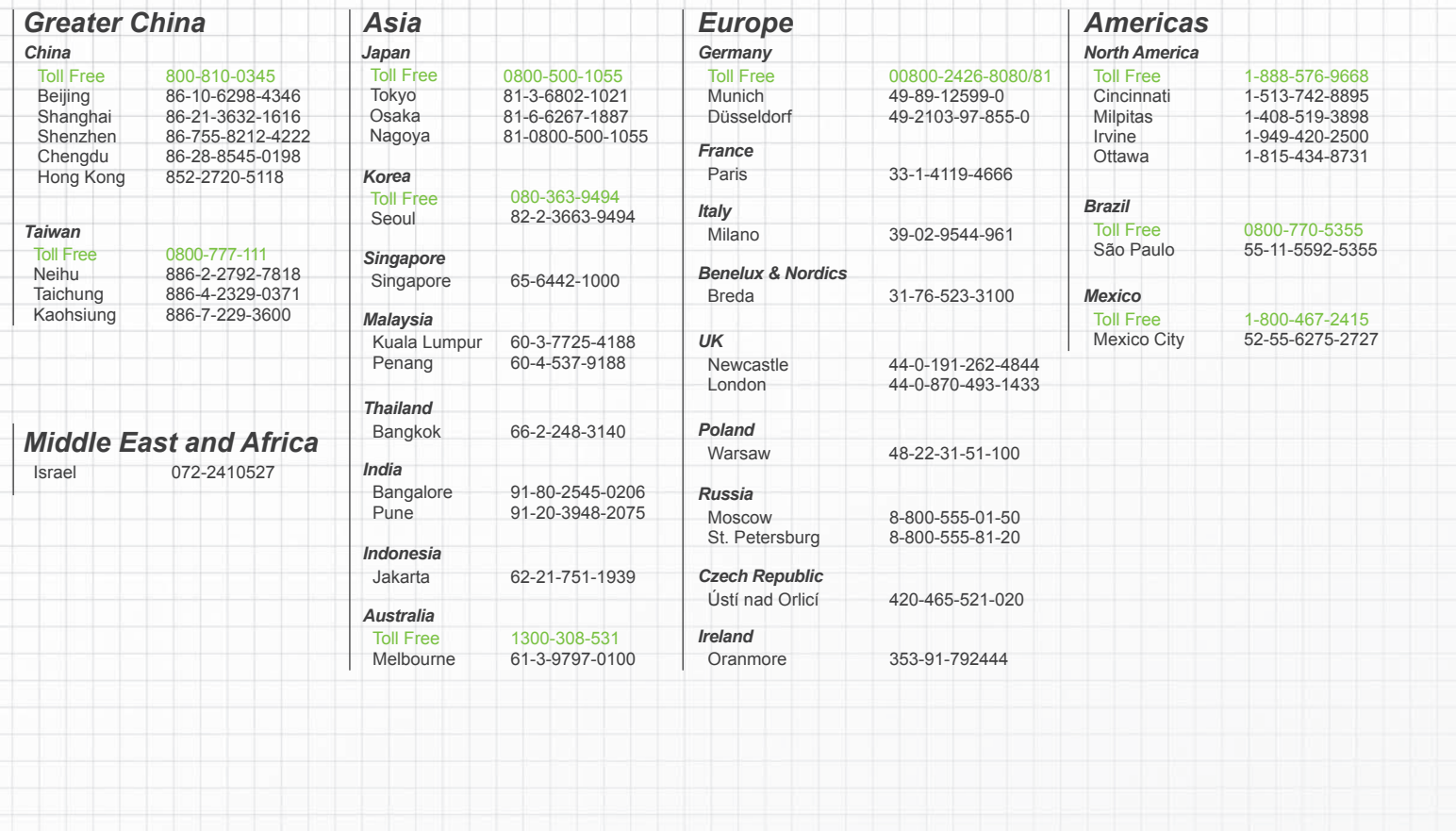

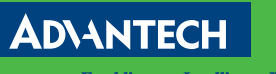

Advantech Headquarters

More Information

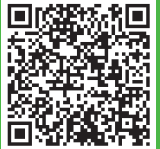

**Enabling an Intelligent Planet** 

No. 1, Alley 20, Lane 26, Rueiguang Road, Neihu District, Taipei, Taiwan 11491 Tel: 886-2-2792-7818 Fax: 886-2-2794-7301 www.advantech.com

8600000373